$\mathcal{S}$ 

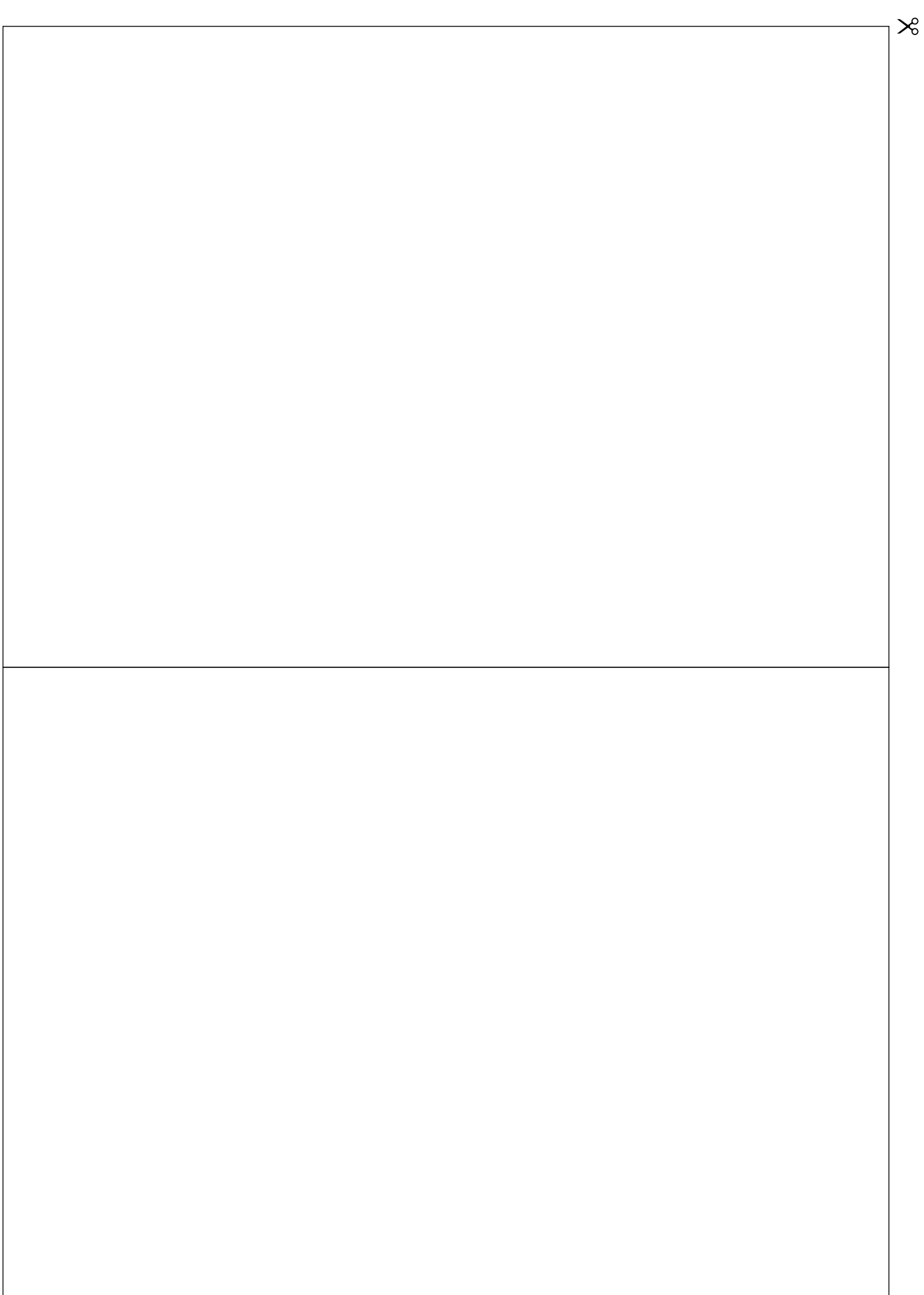

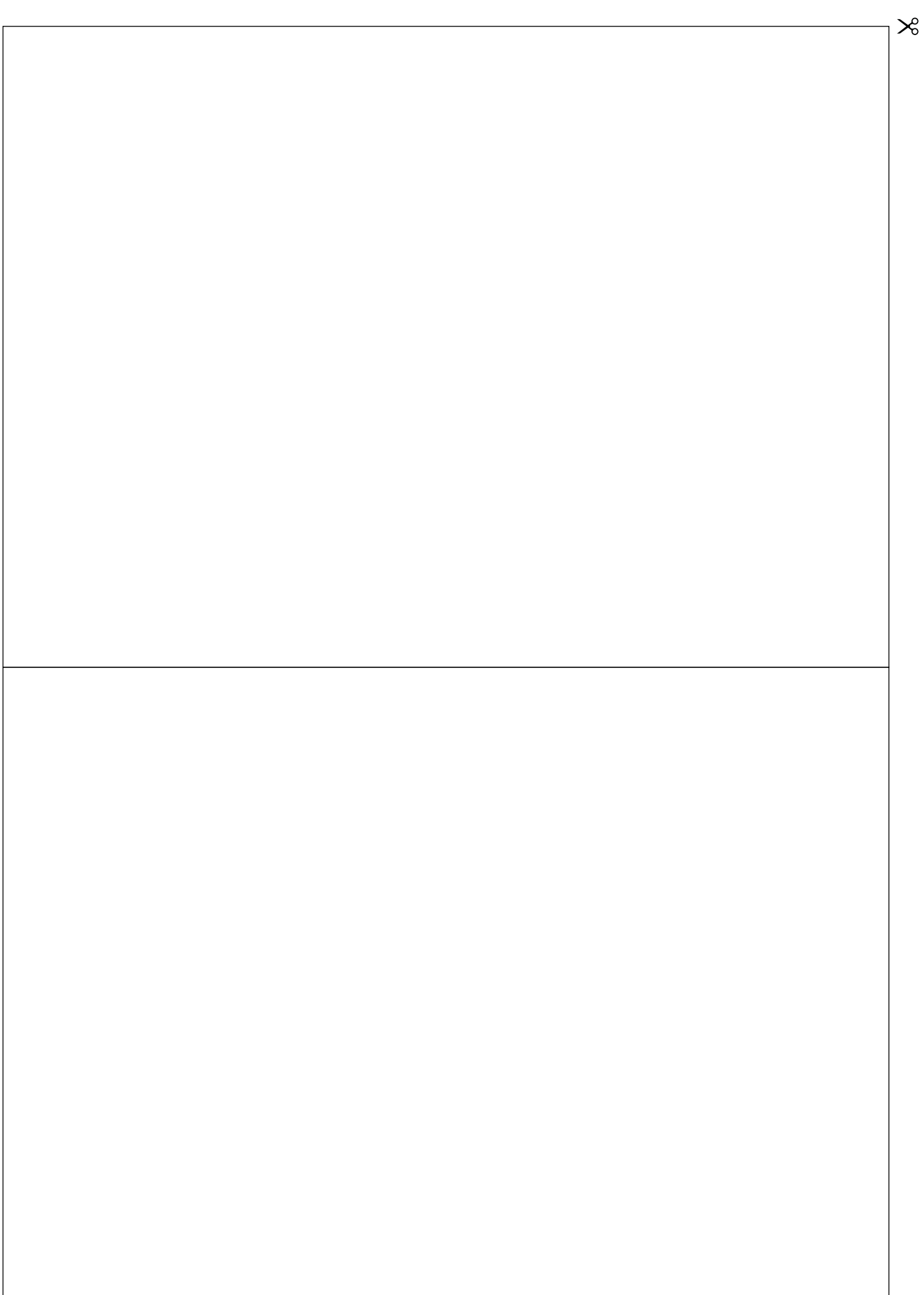

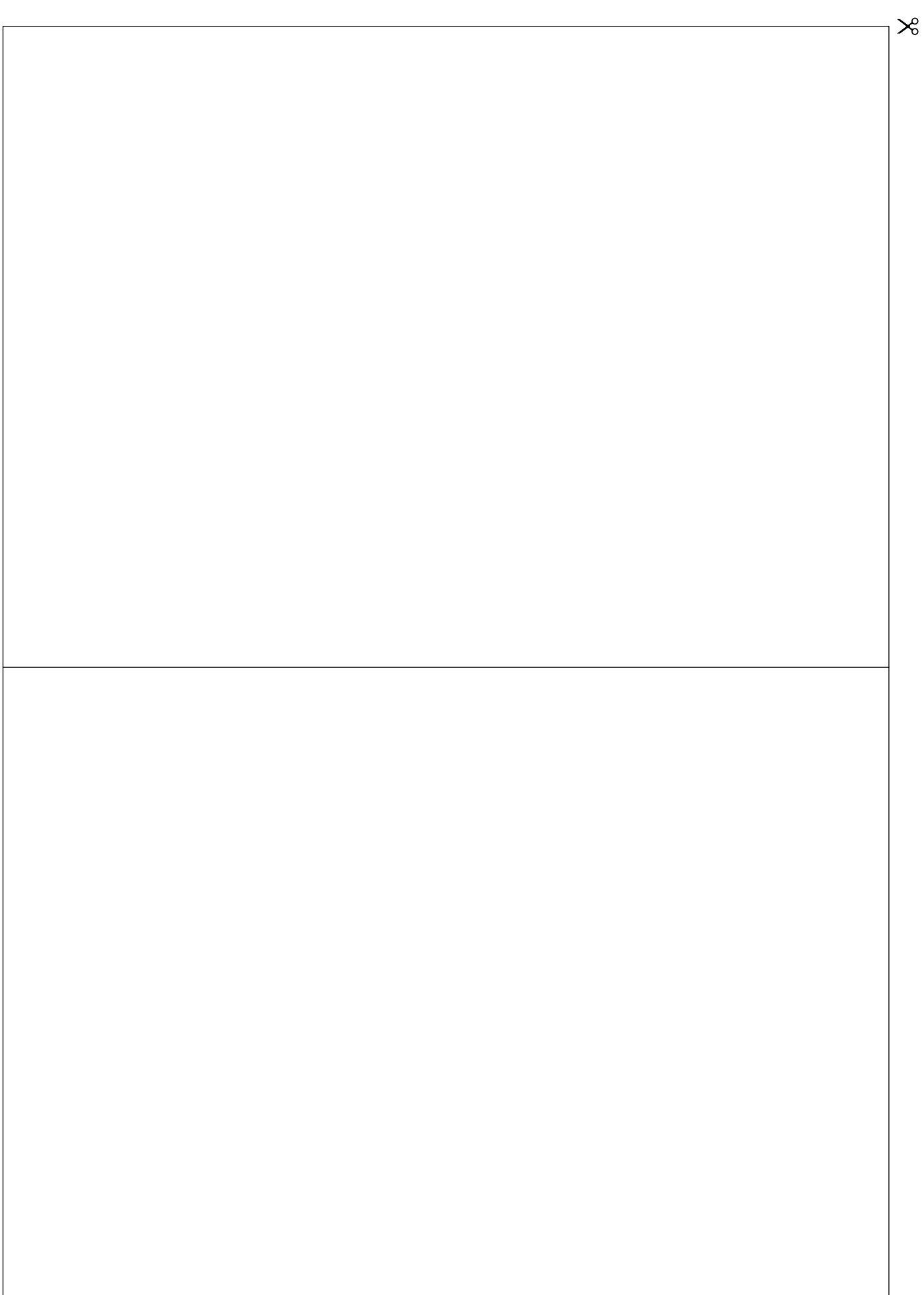

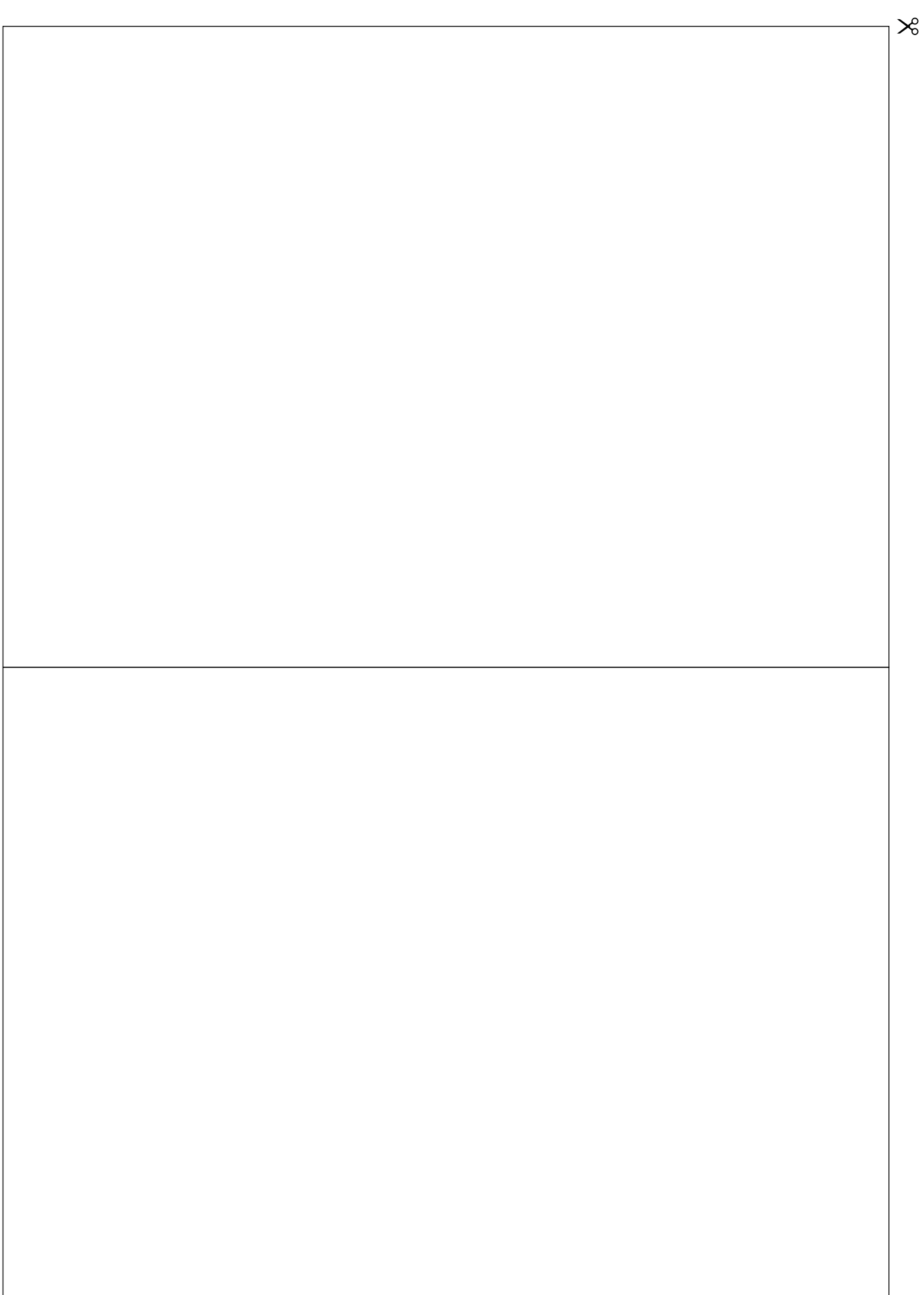

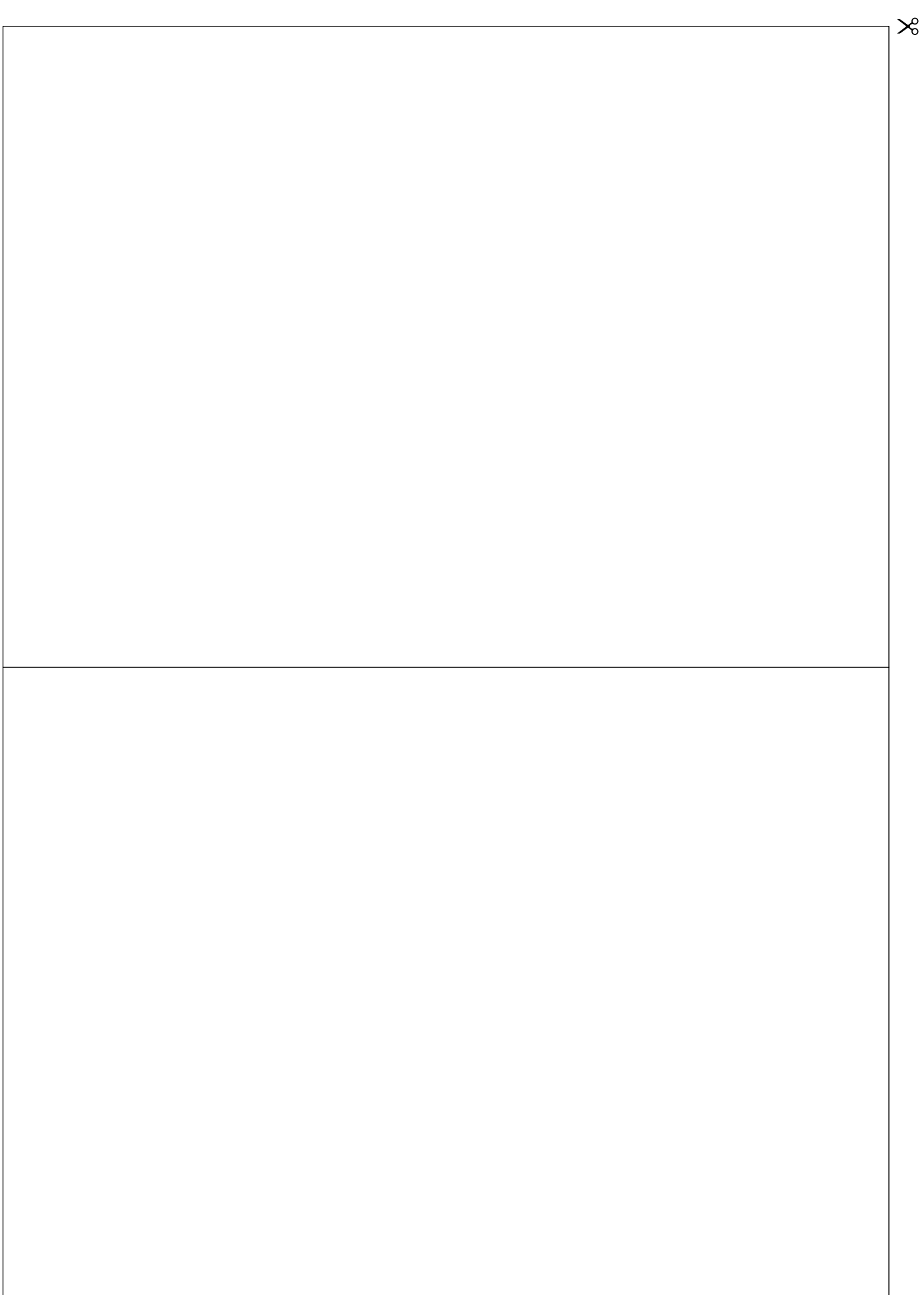

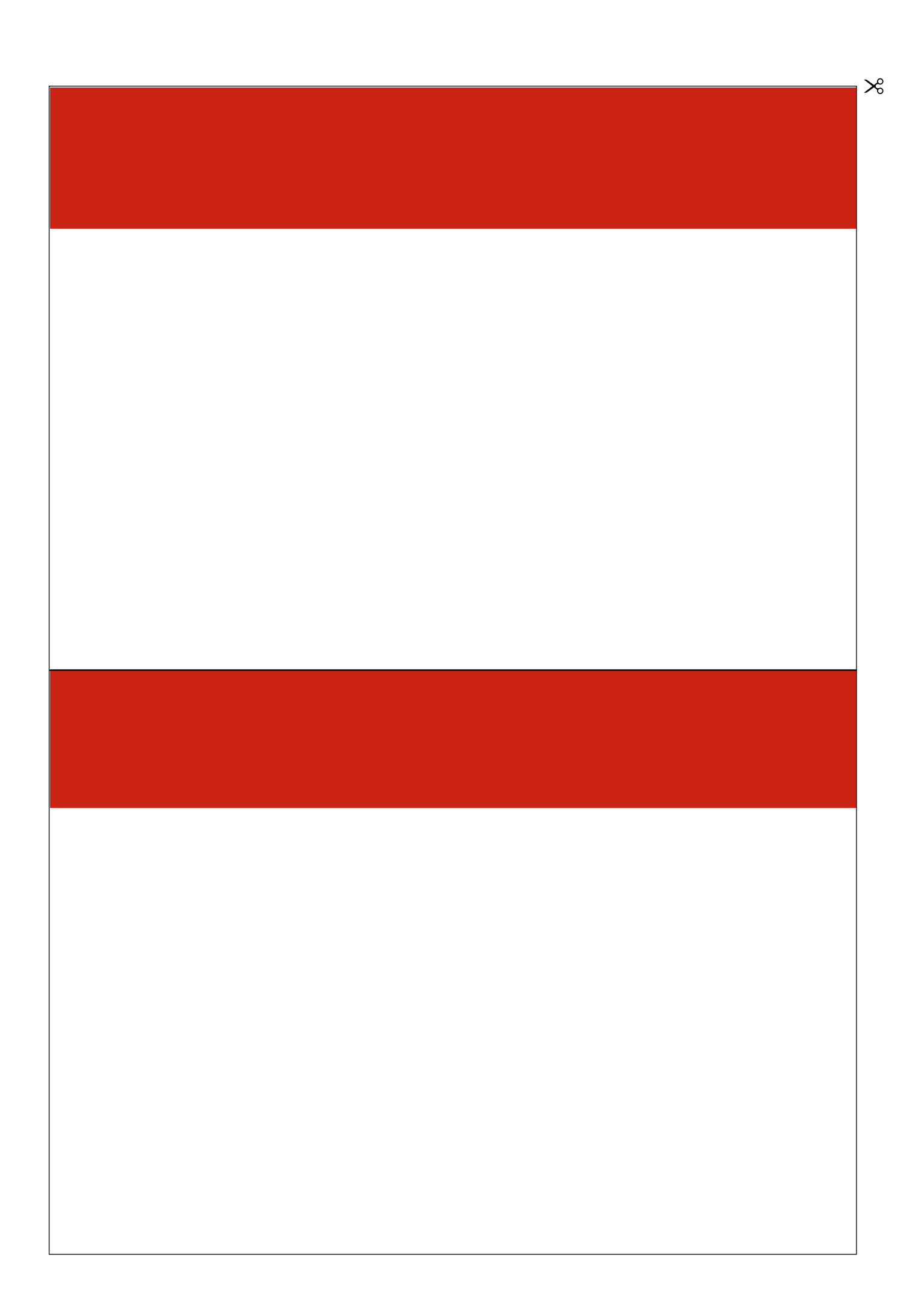

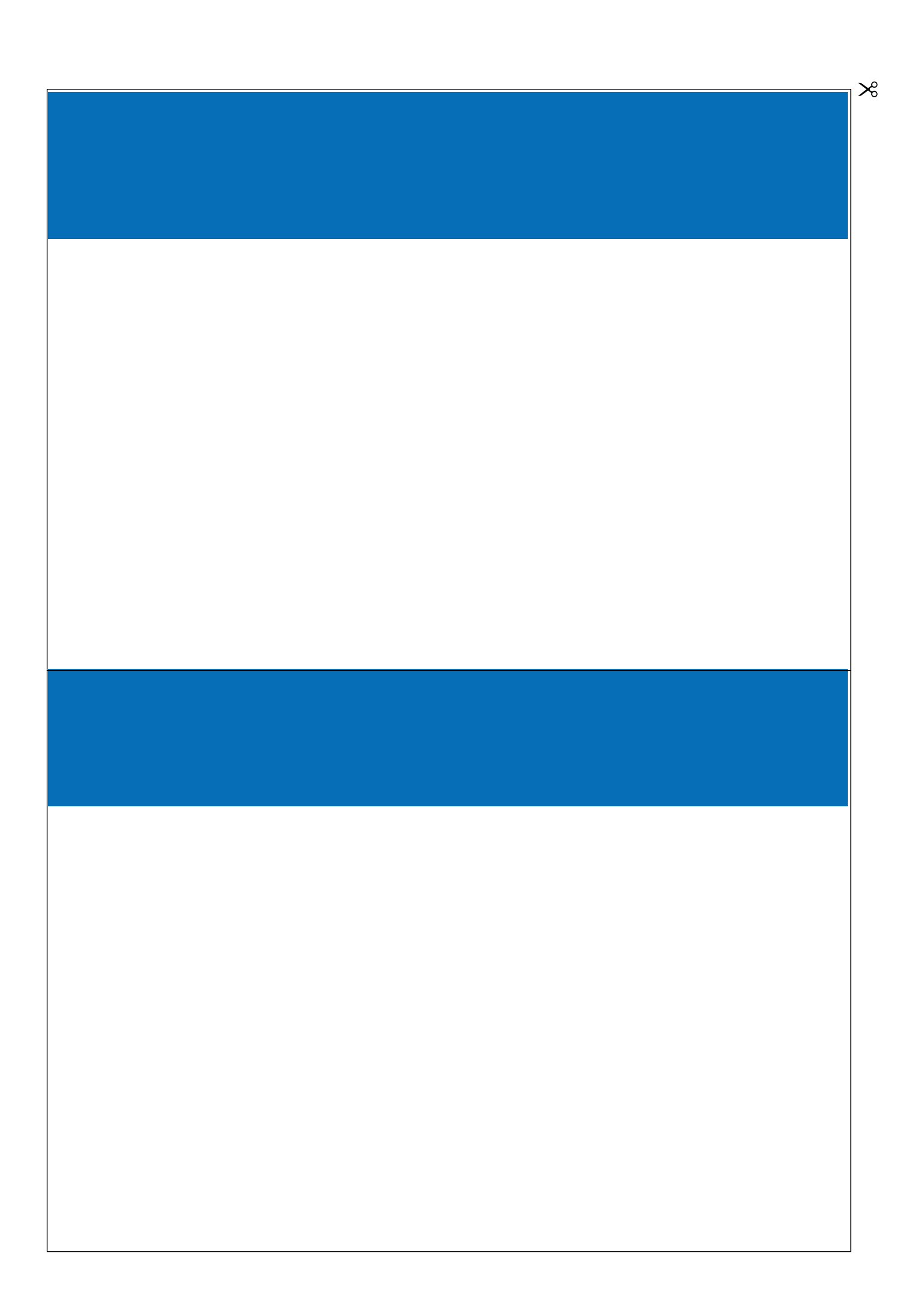

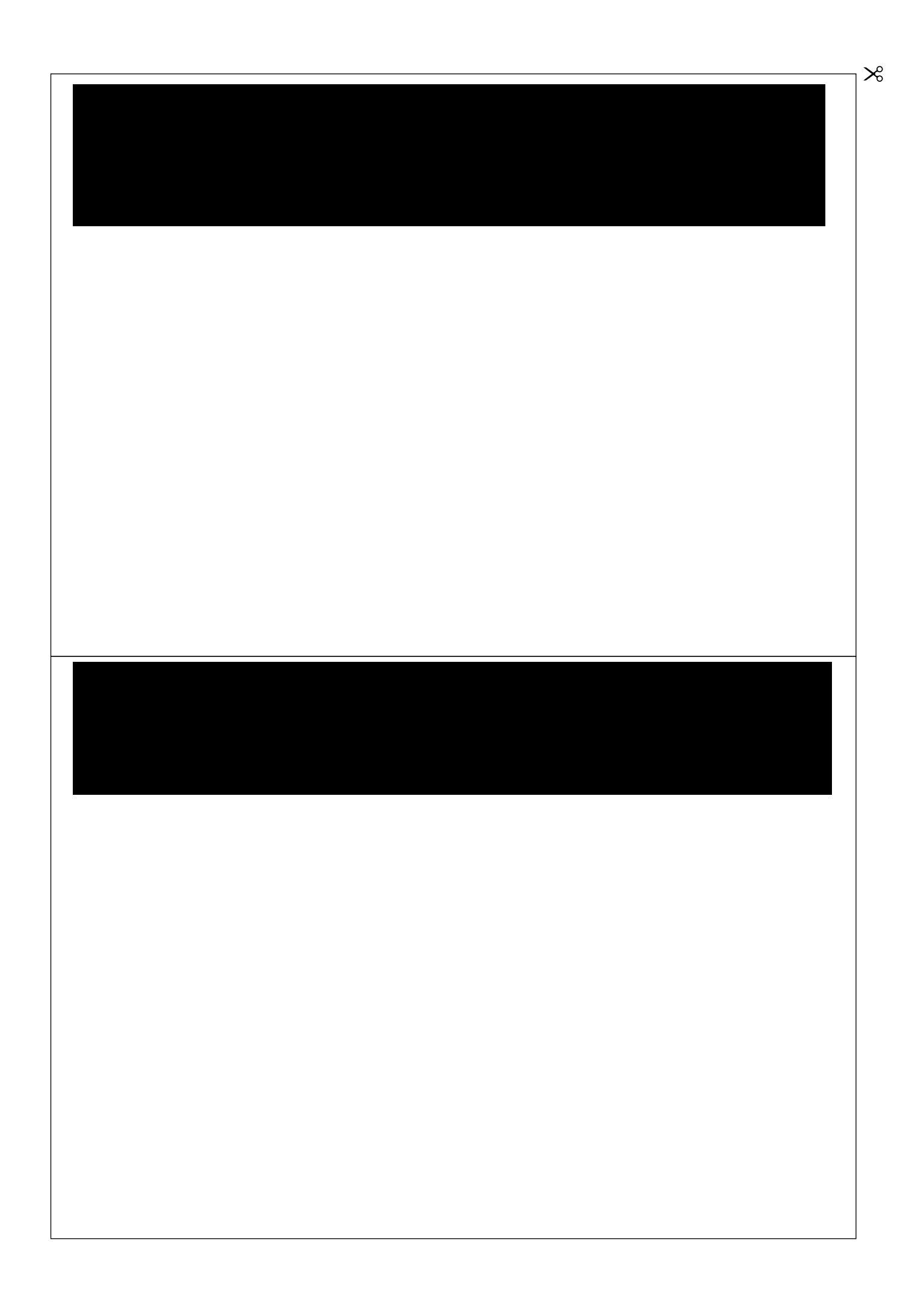

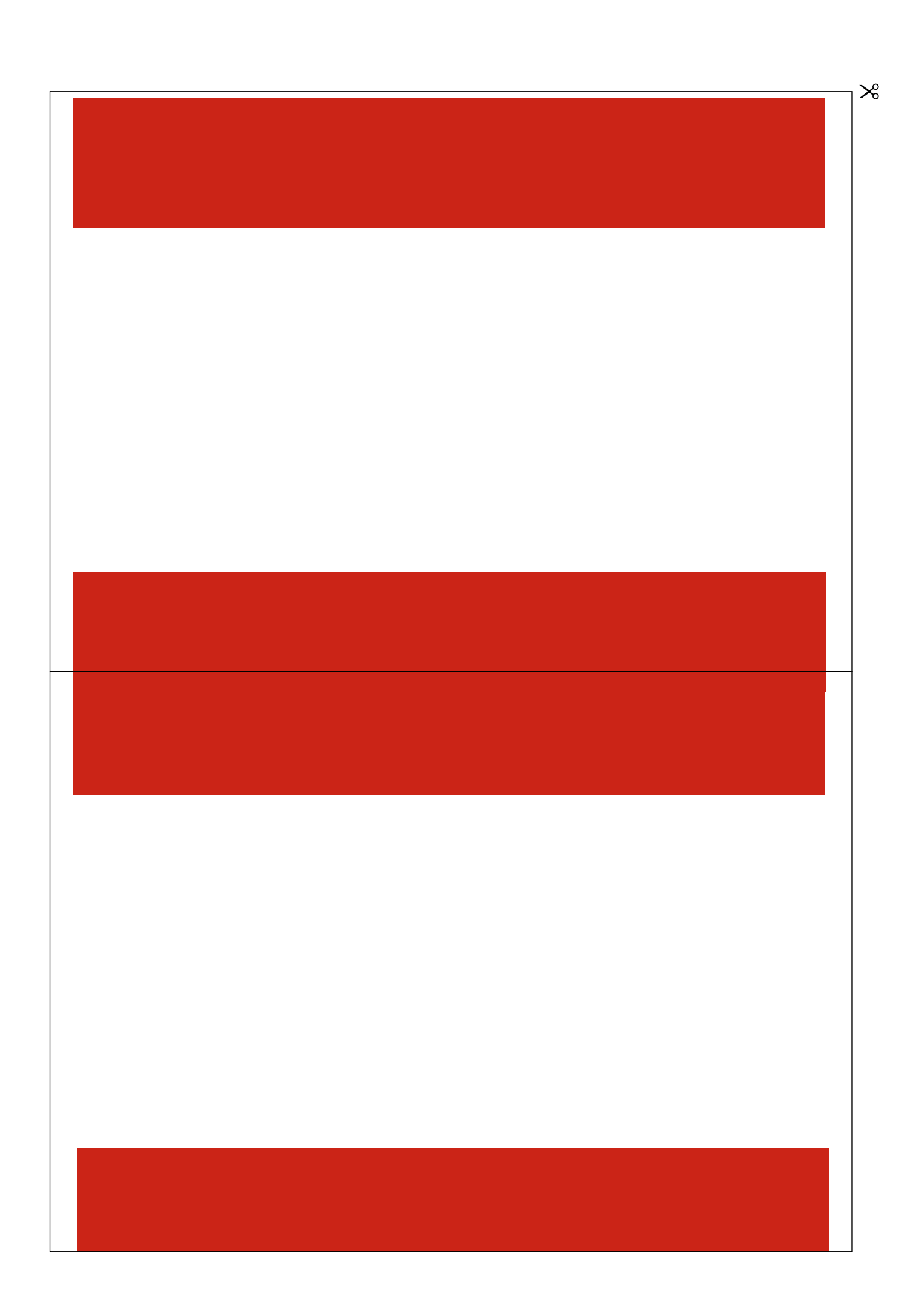

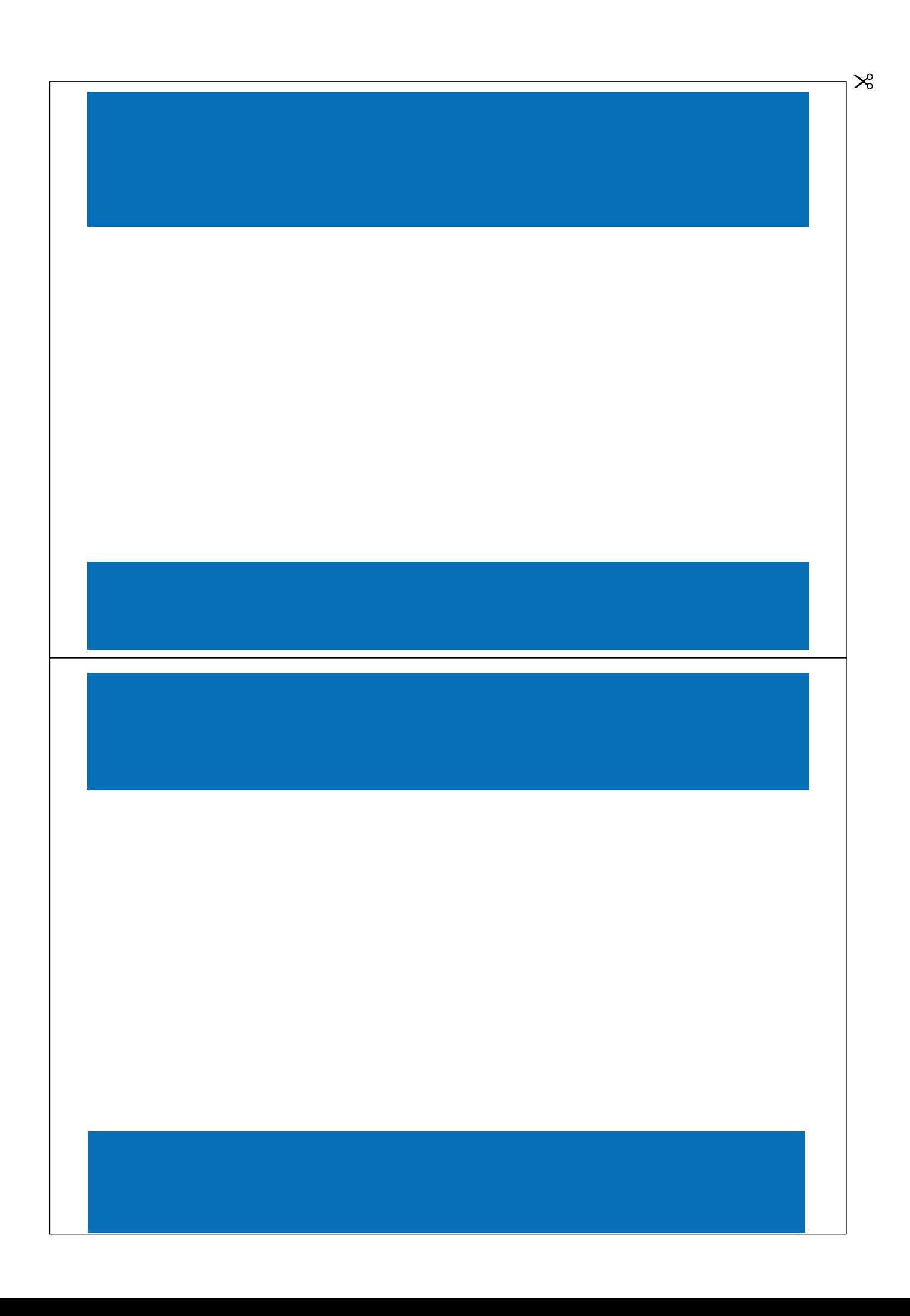

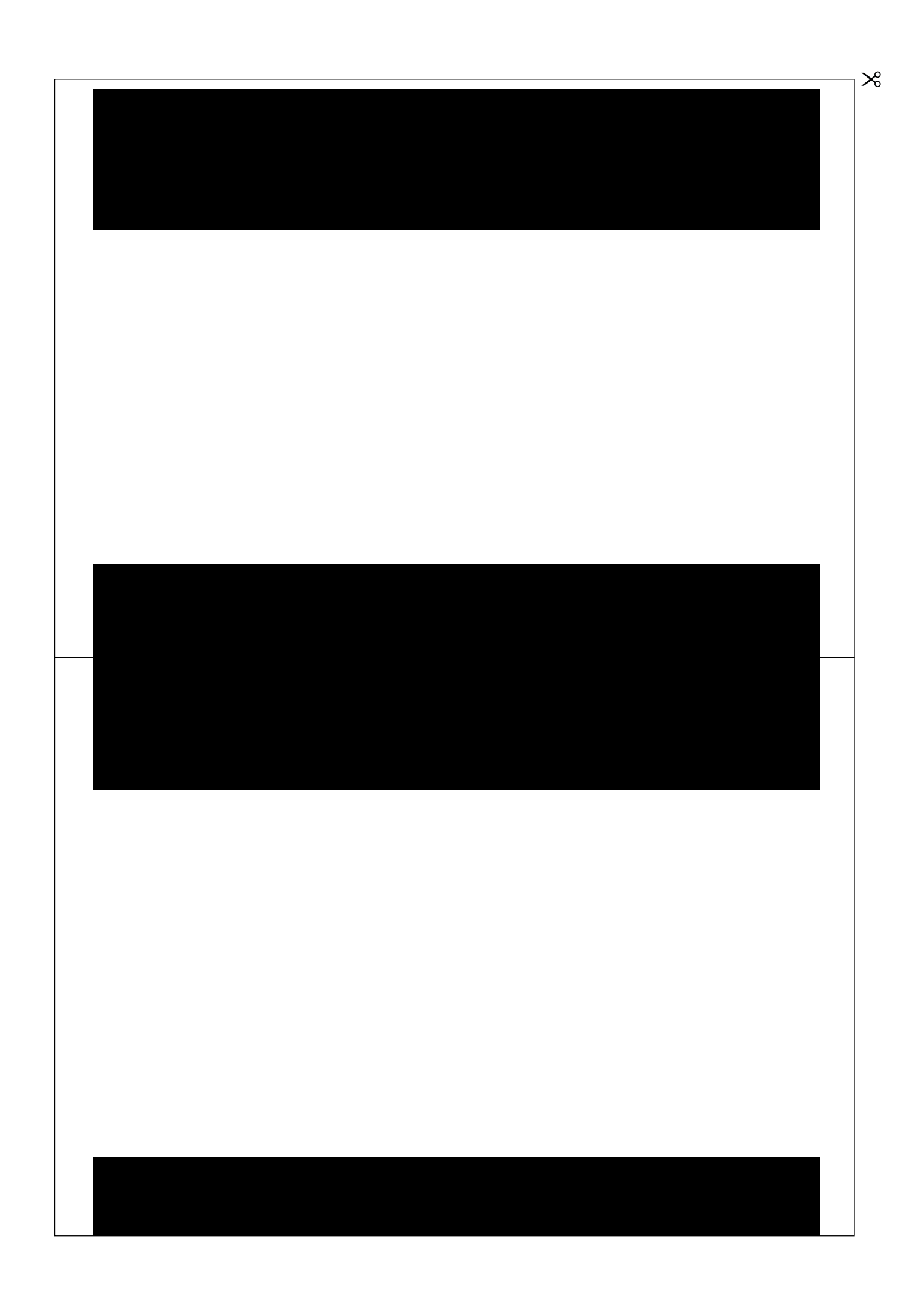

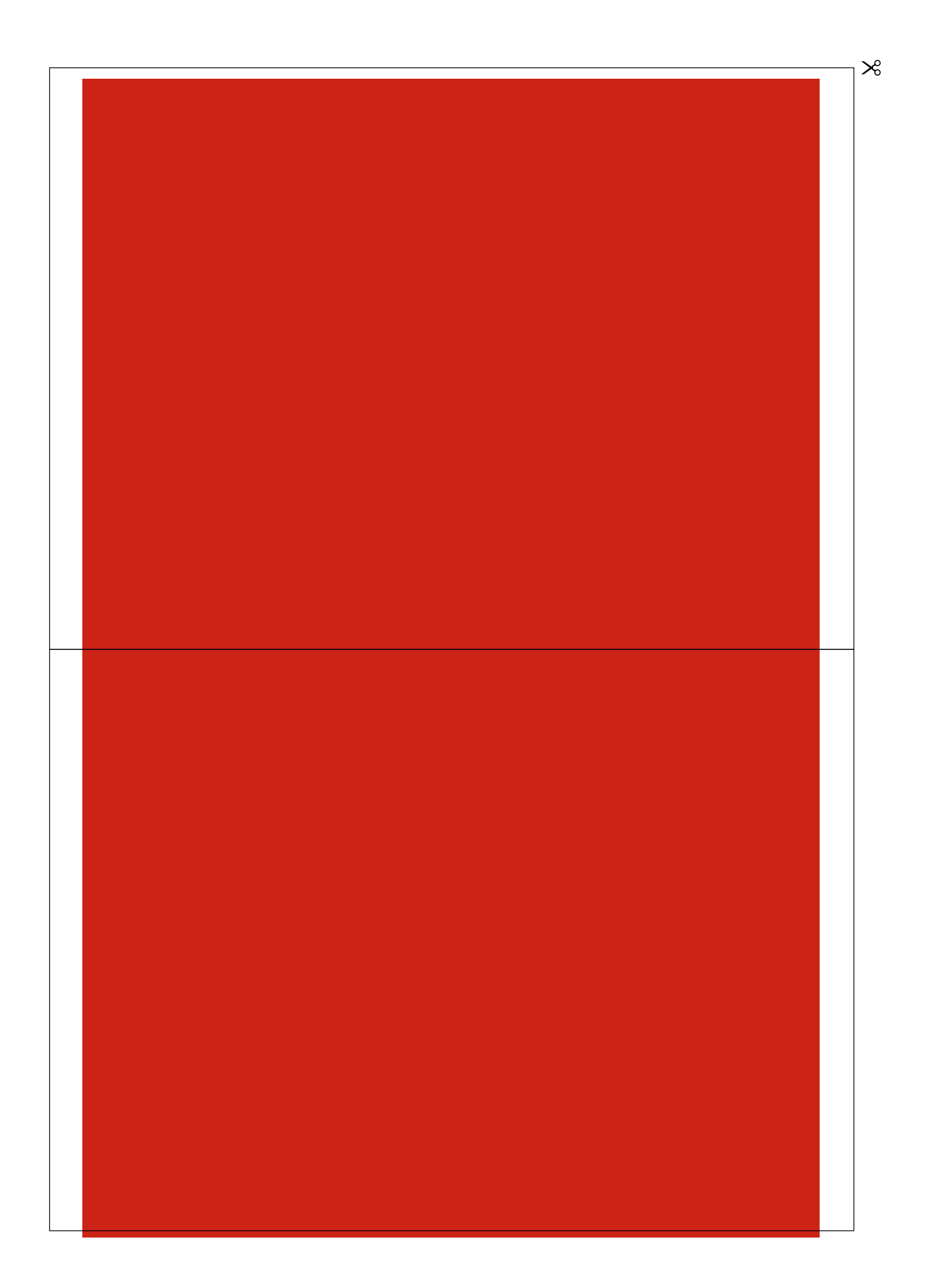

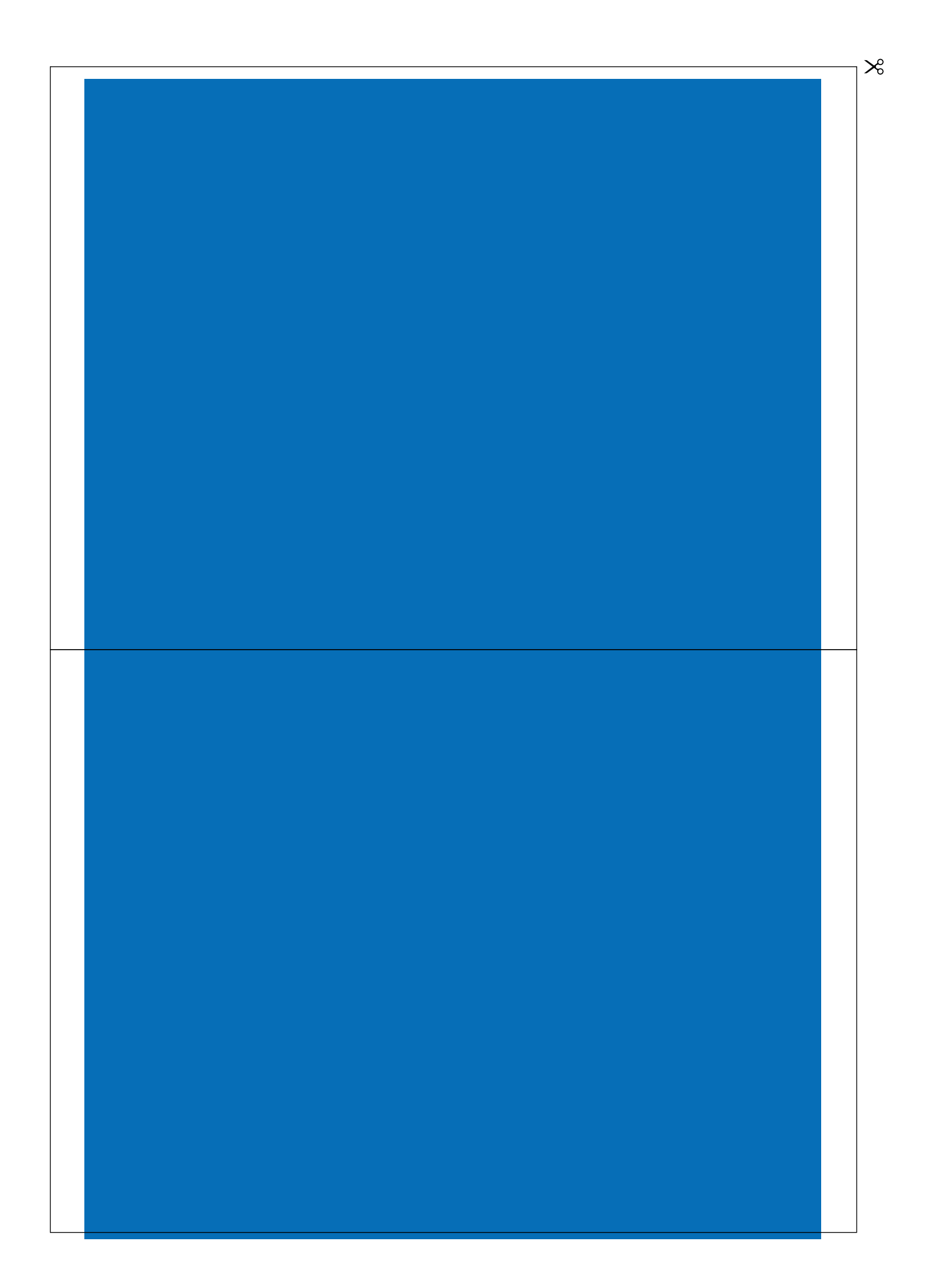

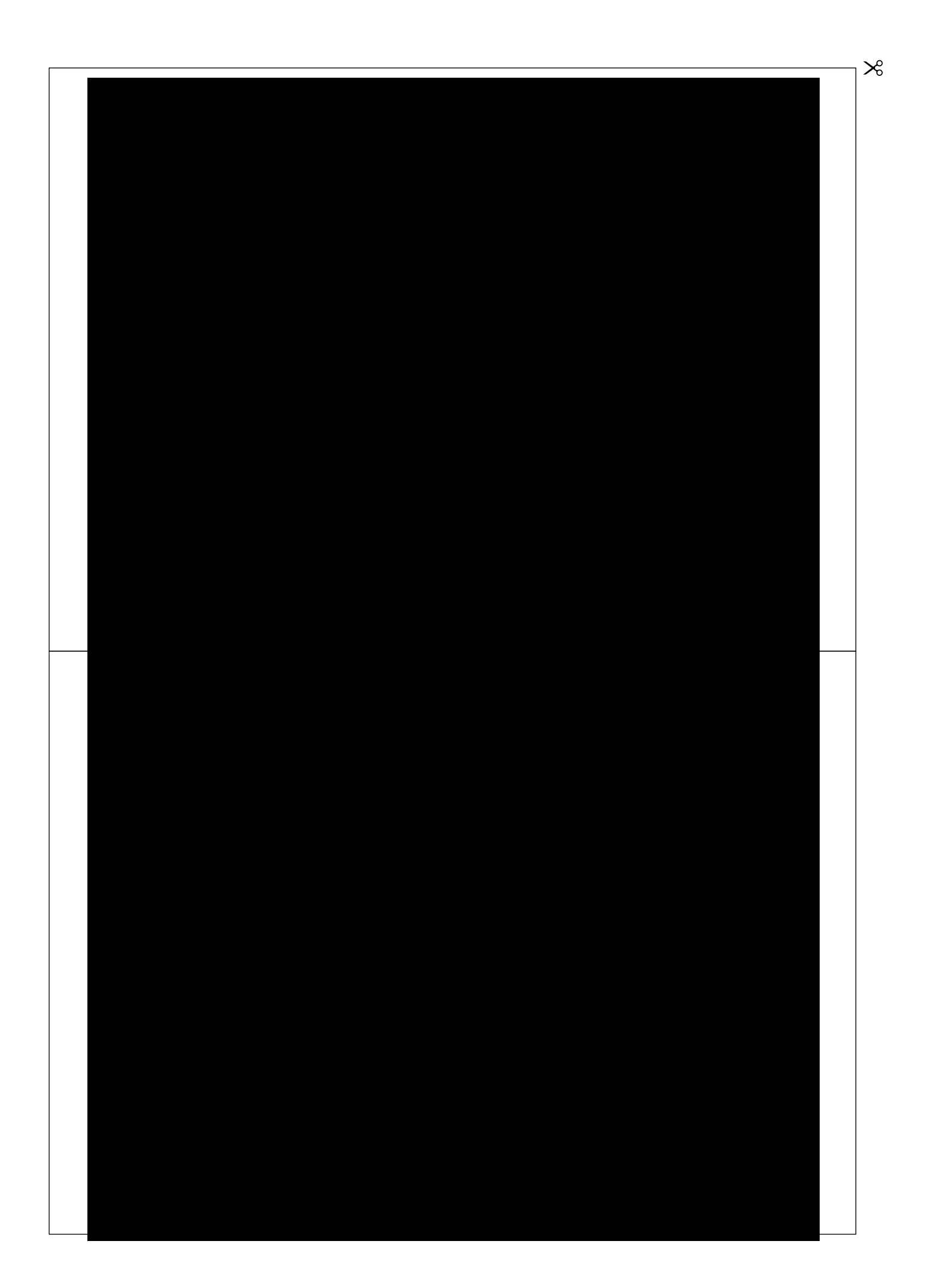

Wkładka z opisem do listy

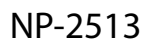

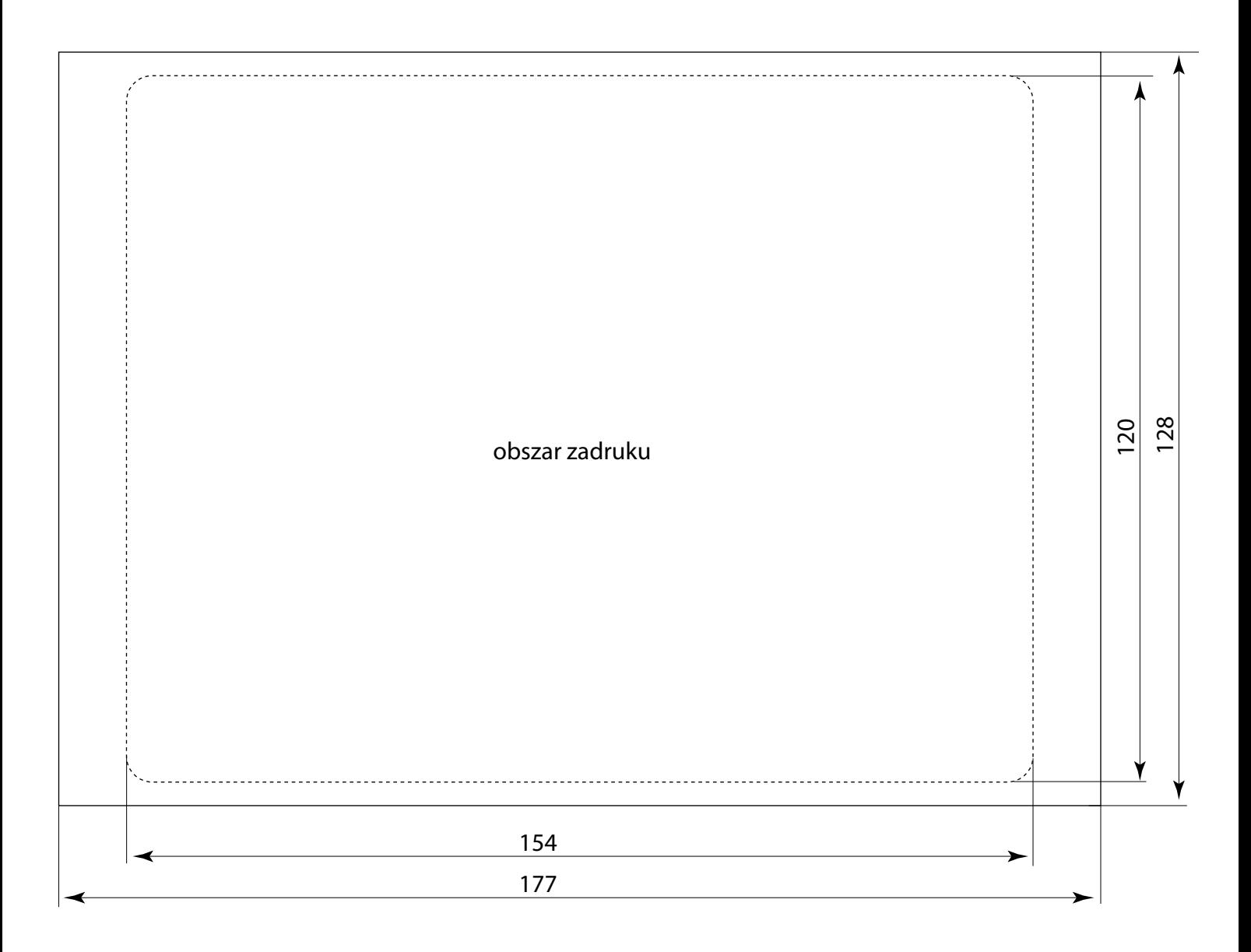

Kartkę z opisem wydrukować na drukarce laserowej, zalaminować, dociąć na wymiar zewnętrzny.